# GameMonkey Reference

译者: [ring.of.the.c@gmail.com](mailto:ring.of.the.c@gmail.com) <http://shaohui.me>

Thanks for Matt, Greg and GameMonkey:)

#### comments 注释

```
// 和 c++一样注释到本行末
/*
  和 c / c++ 一样的注释块
*/
```
注释块会被编译器忽略掉, 它的作用是给代码做注释或者临时使一段代码 失效[调试脚本时常用]

#### 变量和常量

```
GameMonkey 不像 c, Pascal 那样的强类型语言, 它更像是 Basic 语言.
GM 中的变量是以下类型中的一个:
    null -- 没有值, 这有类型
   int -- 32bit 的有符号整数
     float -- 32bit 的浮点数
     string -- null 结尾的 ansi 字符串
     table -- 数组/hash 容器
     function -- 函数
    user -- 用户自定义类型
GM 中, 变量名是大小写敏感的, __t0 和 __t1 保留做内部使用. 变量名 = [a_1, zA_1, z] + [a_1, zA_1, z, 0, 0]*
  例子:
a = null; // a 没有值
b = 4; // b 是 int 类型
c = 4.4; // c = 4 float 类型
d = "hello"; // d 是 string 类型
e = table(); // e 是一个空的表
f = function() {}; // f 是一个函数
```
更多的例子:

```
a = ''SMID';    // a 是一个 int, 值为('S'<<24 | 'M'<<16
 `1' \iff | \circledcirc 8 | \circ`1'')b = .23:
                    \frac{1}{2} // b 是一个 float
     c = 2.4f:
                    \frac{2}{4} // c 是一个 float
  d = 'c:\windows\sys'; // d 是一个 string
     语言和它的标准函数总是试图保留值, 然而不是保留类型. 具体规则是
当不同类型的变量在一起运算时, 高级别的类型将被保留. 类型从低级到高级
的顺序是: int, float, string.
     例子:
     print("hello" + 4); <br> // 输出: hello 4, 4 的类型被提高
     print (2 + 5); <br> // 输出: 7, int 类型被保留
     print(2.0 + 5); <br> // 输出: 7.0, 5 的类型被提高<br> print(sqrt(17.0)); <br> // 输出: 4.1231, float 类型被
                         // 输出: 1: 0, 5 的人主义是网<br>// 输出: 4.1231, float 类型被保留
     print(sqrt(17)); // 输出: 4, int 类型被保留
    int 类型赋值的例子:
     a = 179:
                 = 179; // 十进制
  a = 0xB3; // 十六进制
  a = 0b0011001 // 二进制
  a = 'BLCK'; // 字符转成 4 个 byte 分别赋予 int 的四个 byte
中
     float 类型赋值例子:
     b = 45, 34:
                  = 45.34; // float 十进制
  b = .345; // float
  b = 289.0; // float
     b = 12.34f;
                   1/2 c 风格 float
  b = 2.3E-3; // 科学计数法
     字符串赋值例子:
  c = "c:\\path\\file.ext"; // 标准双引, 用\做转义字符
     c = 'c:\path\file, ext';----// 和上面一样,单引情况下,\不
做转义字符用
  c = "Mary says \"hello\""; // 相当于'Mary says "hello"'
  c = 'Chris' 's bike'; // 相当于'Chris's bike', 也就
是说在单引内部表示单引的方法是连续两个单引
     c = "My" "house";
                             // 相当于"My house"
```
基础类型可以使用标准内建库进行显示的转换, Int(), Float(), String() 例子:  $a = 10$ ; b <sup>=</sup> a.String(); // 这样是最好的, 显示的调用类型转化函数, 返回 转化后的值 b <sup>=</sup> "" <sup>+</sup> a; // 这样不好, 赋值会将 <sup>a</sup> 的类型提升到 string, 但 是效率底下 b <sup>=</sup> (10).String(); // 丑陋的 b <sup>=</sup> 10.String(); // 错误的, 编译不过, 因为编译器不认同这种语 法 引用类型变量的可引用类型有 String, Function, Table, User. 当这 些变量被赋值时, 并不发生 full copy, 而只是让变量指向具体的 obj 例子: a <sup>=</sup> table("apple", "orange"); // <sup>a</sup> 是一个指向 table 的引用  $h = a$ : <sup>=</sup> a; // b 现在和 <sup>a</sup> 指向同一 个 table  $b[1] = "banana";$  // 设置  $b[1]$ print(a[0], a[1]); // >> banana orange print(b[0], b[1]); // >> banana orange 当一个变量被赋新值时, 该变量原来持有的值就有可能丢失掉了. 例子: Oper = function  $(a, b)$  { return <sup>a</sup> <sup>+</sup> b }; // Oper 现在指向一个函数 Oper <sup>=</sup> "hello"; // Oper 现在指向字符串, 原来的函数被丢失了

#### 函数

语法: function(<params>) { <statements> }; 一个函数体是一个值, 而函数是一个类型 {type <sup>=</sup> GM\_FUNCTION, value=function...} 注意: 记住在将函数赋值给变量后面那个分号, 这是语法必须的 例子 // 将一个创建一个 rect table 的函数赋值给 CreateRect

CreateRect <sup>=</sup> function(posX, posY, sizeX, sizeY){

```
rect = table(x=posX, y=posY, width=sizeX, height=sizeY);
              rect.Area = function() {return .width * height; };
              return rect;
     };
     myRect = CreateRect(0, 0, 5, 10); // 创建一个用于描述 rect 的
tablearea = myRect.Area();
     // 可以用:代替.来隐式的传递一个 this 指针
    Size = function()return .width * .height;
     };
 s = myRect:Size(); // 调用时, myRect 会当做 this 指针传入 Size 中
```
# 作用域

```
和作用域有关的一些关键字, 语法:
   global <variable>
    Local <variable>
    member <variable>
   thisthis. \langle variable \rangle.<variable>
    函数中的变量.
```
默认情况下, 一个在函数中使用的变量就是这个函数的本地变量. 如果 要声明一个全局变量, 需要使用 global 关键字. 访问成员变量必须通过 this 或者是使用 member 关键字声明它是一个成员变量. 在局部使用的变量可以用 local 关键字声明.

例子:

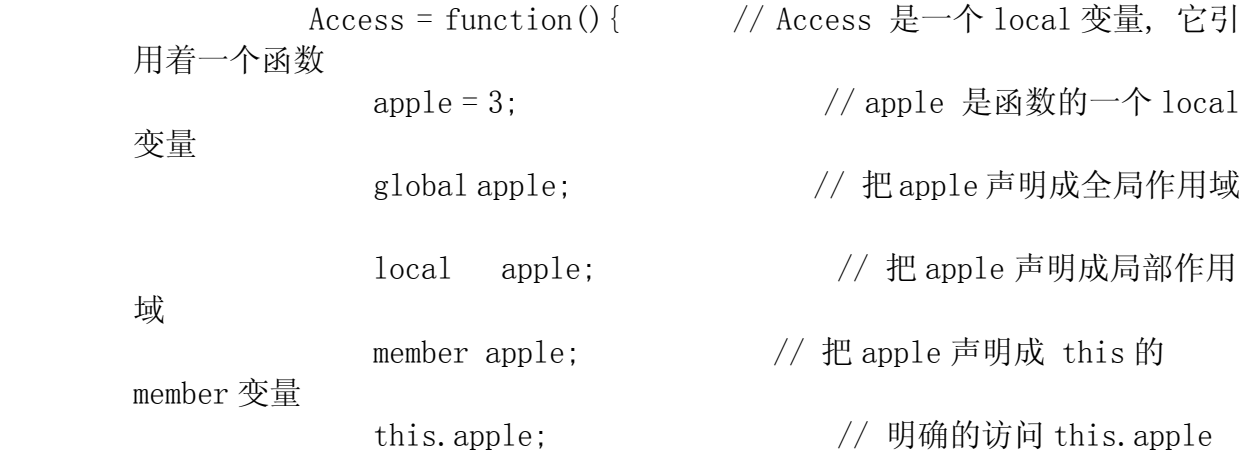

```
.apple 2010 2010 11:5.apple 2010 12:53 apple 2010 12:53 apple
                  };
           例子:
                   a = 13:
                                                = 13; // a 是一个 local 作用域变量
                   a = 13; // a 是一个 1<br>print(b); // b 是 null
                   global b = function() { // b 是一个全局作用域的变量, 类
型是 GM_FUNCTION
                             global c = 2; // c = -\hat{c} + \hat{c} + \hat{c} +d = 3:
                                                                       = 3; // d 是函数局部作用域变量
                             { if (c == 2){ local e = 3; } // e 从这一刻开始成为函数局部
作用域变量, 注意没有块作用域变量
                             }
                             print(e); // e = 3}
```
在查找一个变量时, 按照 local 和 parameters, 然后 global 的顺序查 找.

成员变量有微妙的不同:

h <sup>=</sup> function() { // h 是一个 local 变量 global <sup>a</sup> <sup>=</sup> 3; // <sup>a</sup> 是一个全局变量 member n; // <sup>n</sup> 可以从 this 被访问和创建  $d = 3$ : d = 3; // d 是函数局部作用域 this.b <sup>=</sup> 3; // b 是 member 作用域 .b <sup>=</sup> .x <sup>+</sup> 1; // b, <sup>x</sup> 都是 member 作用域 print(b); // b 是 null, 因为这里并没有 local 的 b print(n);  $\left| \right|$  就像 print(this.n)一样, 因为上面 显示声明过了 };

全局作用域中的语句.

```
x = 7; // local
         global x = 8; // global
      a = function(y) {
              local x = 5; // function local
              dostring("print(x);"); // 这里打出 8, 和 lua 一样,
dostring 总是在全局环境下编译运行的, 无法访问 function 的变量和
```
};

变量可以是虚拟机全局作用域的, 也可以是某个函数作用域的, 或者 是某个obj比如table的成员作用域的. 当执行一个文件或者是执行一个字符串 的时候, 和 lua 一样, 文件或者是字符串被编译成一个无名的函数, 所以默认 情况下, 其中最外层的未加特别申明的变量是该无名函数的函数作用域的.

this 总是存在的. 它或者是 null, 或者是一个有效的值. 你可以传递 this, 或者是使用重载冒号操作符默认的 this. 这一特性多用在创建诸如类似 模板行为, 那些地方的 obj 的操作往往只有 run-time 时才能确认. this 也用在 创建线程, 例子:

obj:thread(obj.DoThings) // 开始一个线程, 并把 obj 作为 this 传递给它

obj:MakeFruit(apple, orange) // 调用 MakeFruit, 并把 obj 当做 this 传给它

#### 语法和操作符

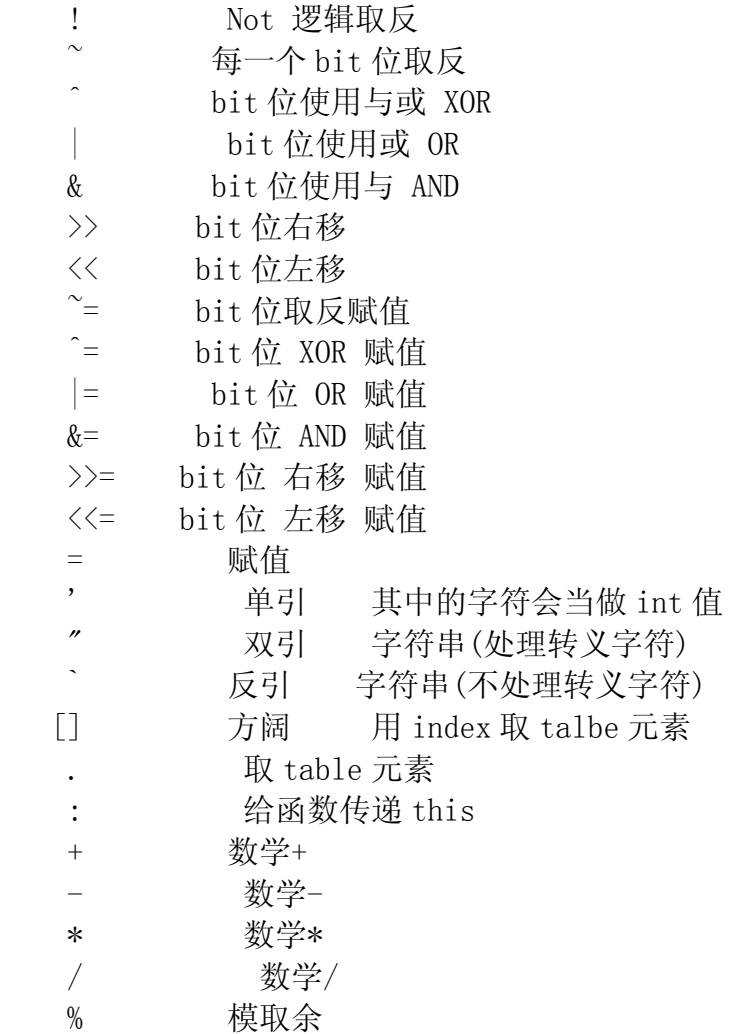

```
+=, –=, *=, /=, %= 数学运算并赋值
{} 界定语句块
        ; 语句结束标志
<, <=, >, >=, == 数学比较
&&或 and 逻辑 AND
|| 或 or 逻辑 OR
```
## Tables 表

```
语法: table(<key> = <value>, ...);
               table(\langlevalue\rangle, …):
               \{\langle key \rangle = \langle value \rangle, \dots, \};
               \{\langle value \rangle, \dots, \};
```
table 可以被同时认为是 array 和 map. 因为 table 中可以容纳 data 和function, 所以table也可以被认为是class, table中也可以容纳别的table, 这时它也已被认为是 Tree.

```
初始化 table 的例子:
```

```
fruit = table("apple", "banana", favorite= "tomato", "cherry");
       fruit = {"apple", "banana", favorite="tomato", "cherry"};
       这时, fruit 的样子就是:
      fruit[0] = "apple";fruit[1] = "banana";fruit[2] = "cherry";
      fruit["favorite"] = "tomato"; 也可以写作是 fruit.favorite =
"tomato"可以注意到, fruit.favorite="tomato"并没有占据 element[2], 虽然
它在逻辑上应该是 element[2]的位置, 但是它不是一个 index 索引成员, 是一
个{key, value}成员. 从表中取得元素的例子.
```

```
a = thing.other; // other 是 table thing 中的一个成员
   b = thing["other"]; // 相当于 b = thing.other
      c = \text{thing[2]};
                         // c 取得了 thing 中的第三个 indexd 索引
成员
      index = 3;d = thing[index]; // 用 int 做下标, 就可以把 table 当数组访问
      \arccos = \arctan x;
```
e <sup>=</sup> thing[accoc]; // 用 string 做下标, 就可以把 table 当 map 访问

注意, thing["Fav"]和 thing["fav"]是两个不同的东西, 因为 GM 是大 小写敏感的. 这样做设计上的考虑是:

1) 赋值可能是 string, 也可能是任何类型的值.

2) 要做到大小写无关, 底层需要一些额外的工作量, 这会产生一定量 的效率问题.

设置 table 中成员的值的例子.

```
thing. other = 4;
           thing [3] = "hello";
           嵌套表的例子:
           matrix = { \{1, 2, 3, \}, \{4, 5, 6\}, \{7, 8, 9, \}, } //
           print("matrix[2][1] =", matrix[2][1]); // 输出"matrix[2][1]= 8"
```
## 关键字 if 和 else

```
语法: if (<condition>) { <statements> }
          或者 if ( \langle condition \rangle ) \{ \langle statements \rangle } else \{ \langle statements \rangle }
         或者 if (\langlecondition\rangle) {\langlestatements\rangle} else if (\langlecondition\rangle)
{ <statements> } else { <statements> }
       例子:
      f_{OO} = 3;
      bar = 5;
     if ((\text{foo} * 2) > \text{bar})print(foo * 2, "is greater than", bar);
        }
        else{
             print(foo * 2, "is less than", bar);
        }
       // 输出: 6 is greater then 5
    if 会计算条件表达式的值, 并根据其结果的 true/false 来选择执行
那一段语句.
    if 在计算条件时, 会像大多数语言那样, 并且实现了短路求值, 下面
是一些例子:
    if (3 * 4 + 2 > 13) == if ( ( (3*4) + 2) > 13 )
    if (3 > 0 || 0 > 1) 3 > 0 恒真, 那么永远不会去对 0 > 1 求值
```
对 <sup>c</sup> 程序员的提示: 你不能把 condition 和一个单语句无语句块标示的 statements 写在同一行, 这是语法不允许的

例: if ( a > 3) b = 4; // 错误, b = 4 必须被 {} 包起来

# 关键字 for

```
语法: for (\text{Statement1}); \langle \text{condition} \rangle; \langle \text{statement2} \rangle{ <statements> }
       例子:
   for (index = 0; index \langle 6; index = index + 2){
                      print ("Index = ", index);
     }
       输出是:
                Index = 0Index = 2Index = 4for 语句的执行和大多数语言一样, 循序是
           1. 执行 statement1
           2. 执行 condition, 是 false 就退出 for
           3. 执行 statements
           4. 执行 statement2, goto 2
```
# 关键字 foreach

```
语法: foreach (\langle key \rangle and \langle value \rangle in \langle table \rangle { \langle statements \rangle }
                    foreach (<value> in <table>) { <statements> }
         例子:
          fruitnveg = table("apple", "orange", favorite = "pear",
yucky="turnip", "pinapple");
          foreach(keyVar and valVar in fruitnveg){
                print(keyVar, "=', valVar);
          }
```

```
输出是:
2 = pinapple
0 = \text{apple}favorite = pear
1 = orange
   yucky = turnip
```
注意到遍历 tale 的时候, 它并没有按料想的顺序来输出. 事实上, 这 种顺序会在 table 中的元素填入和删除时发生变化.

在 foreach 的每次迭代过程中, key 和 value 将会作为循环体的 local 作用域变量. 在迭代过程中, 对 table 执行删除元素操作是安全的, 但是向 table 中新增元素和从 table 删除元素是[原文是: Although the foreach iteration is 'delete safe', the behaviour of adding and removing items from <sup>a</sup> table while iterating is undefined. 我理解不了 delete safe 和 removing items from a table---请大家告诉我好的理解, 我好改正

# 关键字 while

```
语法: while( <condition> ) { <statements> }
       例子:
       index = 0;while ( index \langle 3 \rangle {
           print("index = ", index);index = index + 1;}
       输出:
         index = 0index = 1index = 2while 结构先检查条件, 如果条件为真就执行循环体并反复执行这一
过程直到第一次检查到条件为假. 如果一开始条件就为假, 那么循环体中的代
码一次也不会执行.
```
## 关键字 dowhile

```
语法: dowhile (<condition>) { <statements> }
例子:
```

```
index = 0;dowhile (index > 0) {
       print("index = ", index);}
    输出:
       index = 0dowhile 和 while 不同, 它先执行循环体, 然后检测条件已决定是否要再
次执行循环体, 循环体中的代码至少执行一次.
```
#### 关键字 break, continue, return

```
break 的例子:
for (index = 0; index \langle 4; index = index + 1) {
      if (index == 2) {
             break;
        }
        print("index =", index);
 }
输出:
    index = 0index = 1continue 的例子:
  for (index = 0; index \langle 4; index = index + 1) {
       if (index == 2) {
              coutinue;
         }
          print ("index = ", index);
  }
   输出:
      index = 0index = 1index = 3return 的例子:
```

```
Add = function(a, b)return a + b;
        }
       print("Add res = ", Add(4, 5));
       输出:
           Add res = 9
        Early = function(a) {
          if (a \lt = 0) {
                 print("Dont want zero here.");
                 return ;
              }
              print("Above zero we handle.");
          }
         \text{Early}(-2);
        输出:
         Dont want zero here.
     break 和 continue 用来退出或者是忽略 for, while, dowhile,
foreach 循环. break 会使执行流跳出循环语句块, continue 导致终止本轮迭代, 并立即进行下一轮迭代, return 不光是能跳出循环, 它是直接跳出当前函数.
```
## 关键字 true, false, null

```
在 GM 中, true 和 false 分别表示 0 和 1. 除此之外没有别的意义. 注意, 和其他语言不太一样的地方
    例子:
 a = 3;if (a == true) {
        print(a, "==", true);
    }else{
        print(a, "!=", true);}
     输出: 3 != 1
   null 是一种类型, 而不是一个值, 它通常用来表示错误. 当它和其他类
型混用时, 它的类型会被提升, 值为 0. 当一个变量被声明但没有赋值时, 这
```
个变量就是一个 null. 对于 table 中的元素, 如果被赋值为 null, 就表示这个 元素被从 table 中删掉了.

例子:

```
local var;
       if (var) { // var 声明了但没赋值, 所以是 null, 这里类型提升
了, 值为 0 == false
             print("var was initialised or non zero : ", var);
         } else {
             print("var is zero or null : ", var);
          }
       输出: var is zero or null : null
```
----------------------- 分割线 --------------------------

#### Thread

行.

1. int thread(function a\_function, …) 创建一个线程. a\_function 是线程的执行体 ...是传给 a function 的参数 该函数返回一个 thread id, 控制和查询线程都必须通过这个 id 来进

- 2. void yield() 调用该函数导致当前执行体让出对 GM 虚拟机的控制权.
- 3. void exit() 调用本函数导致当前执行体立即退出.
- 4. void threadKill(int a\_threadId) kill 掉指定的线程, 被 kill 掉的线程不能再次运行. a\_threadId 是要 kill 的线程的 id, 由 thread()函数返回. 如果调用 threadKill()将导致当前线程被 kill 掉.

5. void threadKillAll(bool a\_killCurrentThread <sup>=</sup> false) kill 掉所有的线程,参数为 false 的话 kill 掉出自己外的所有线程, 否者连自己也 kill 掉.

- 6. void sleep(float a\_time) 停止当前执行体指定的秒数.
- 7. int threadTime() 返回当前线程执行的总时间, 单位是毫秒.
- 8. int threadId() 返回当前线程的 id
- 9. table threadAllIds() 用一个 table 返回所有的线程 id.
- 10. void signal(var a\_event) 引发一个事件. a\_event 是任意类型的, 表示一个事件.
- 11. void block(var a\_event, ...)

让当前线程阻塞在一个或多个事件上. 只到事件发生, 该线程才能被转 化为可执行的.

#### States

在游戏编程中, 常使用状态的概念来描述一个游戏实体的行为, 就是常 常说到的有限状态机. 在 GM 中, states 允许一个线程结束后马上丢弃这个线程 的栈并跳到另一个执行点开始执行.

- 1. void stateSet(function a\_function, …) 设置当前执行线程的新的状态函数. a\_function 表示要执行的状态函数. ...表示要传给状态函数的参数.
- 2. function stateGet()

获取当前执行的状态函数. 如果之前没有调用过 stateSet, 那么将 返回 null.

3. function stateGetLast() 获取当前状态的前一个状态, 可以用来得知变迁信息.

4. void stateSetExitFunction(function a\_function)

设置一个函数, 该函数将在状态变迁时调用. 可以用来在进入下一 个状态前本次状态函数本身的一些清理工作, 如果没有下一个状态, 那么这个 函数不会被执行.

#### System

1. void debug() 使调试器在这里产生一个断点.

2. void assert(int a\_condition) 检查 a\_condition, 它必须是非 0 值, 否者产生一个异常然后退出

线程.

- 3. int sysTime() 返回虚拟机执行的实现, 单位是毫秒.
- 4. int doString(string a\_script, int a\_executeNow <sup>=</sup> true) 编译并执行 a\_script 中的脚本

a\_executeNow == true 的话, script 将马上被执行, 然后 doString 函数才返回, 否者返回新建的 thread id.

实质的步骤是:

- 1. 把 a\_script 编译成一个函数 func
	- 2. 调用 id <sup>=</sup> thread(func)
	- 3. if a\_executeNow == true
		- yield()

else

return id

- 5. int typeId(variable a\_var) 返回 a\_var 的类型值
- 6. string typeName(variable a\_var) 返回 a\_var 的类型名字

7. int typeRegisterOperator(int a\_typeid, string a\_opName, function a\_func)

给指定的类型注册一个操作

a\_typeid 目标类型 a\_opName 操作名 a\_func 现实的操作函数

返回 1 成功, 0 失败.

a\_opName 的取值: getdot, setdot, getind, setind, add, sub, mul, dov, mod, inc, dec, bitor, botxor, shiftleft, shiftright, bitinv, lt, gt, lte, gte, eq, neq, neg, pos, not

8. int typeRegisterVariable(int a\_typeid, string a\_varName, variable a\_var)

给指定的类型注册一个变量, 使用(type).varname 的方式就可以 获得这个变量

a\_typeid 目标类型

a\_varName 要加的变量名 a\_var 要加的变量 返回 1 成功, 0 失败.

9. int sysCollectGarbage(int a\_forceFullCollect <sup>=</sup> false) 如果当前内存使用量超过了指定的内存使用量, 那么执行垃圾回

收.

a\_forceFullCollect 如果垃圾回收可用的话, a\_forceFullCollect=true 将马上开始执行 返回 1 表示垃圾回收执行了, 其他情况返回 0.

- 10. int sysGetMemoryUsage() 返回当前的内存使用量, 单位 byte.
- 11. void sysSetDesiredMemoryUsageHard(int a\_desired) 设置内存使用量硬限制. 在垃圾回收时会根据这个值来决定要不 要执行一次完整的回收.
	- a\_desired 内存使用硬限制, 单位是 byte.

12. void sysSetDesiredMemoryUsageSoft(int a\_desired) 设置内存使用量软限制. 在垃圾回收时会根据这个值来决定是否 开始增量回收. soft 值必须小于上面的 hard 值, 谢谢 a\_desired 内存使用软限制, 单位是 byte.

13. void sysSetDesiredMemoryUsageAuto(int a\_enable) 开启或者关闭在接下来的垃圾收集中是否能自动调整内存限制. a\_enable 1 开启 0 关闭

14. int sysGetDesiredMemoryUsageHard() 获取内存使用量硬限制, 单位是 byte. 注意, 这个值是用在开 始一次完整的垃圾回收前的检测.

15. int sysGetDesiredMemoryUsageSoft()

获取内存使用量软限制, 单位是 byte. 注意, 这个值是用在开 始增量垃圾回收前的检测.

- 16. int sysGetStatsGCNumFullCollects() 返回虚拟机执行完整垃圾回收的次数.
- 17. int sysGetStatsGCNumIncCollects()

```
返回虚拟机执行增量垃圾回收的次数. 注意在 restart 的那一次
回收中, 这个值会+2.
```
18. int sysGetStatsGCNumIncWarnings()

返回 GC 或者 VM 因为配置的问题[soft 和 hard 限制]而导致的警 告的数量. 如果这个数庞大而且急速增加, 那么 gc 的软硬内存限制应该重新配 置以获得更好的性能表现. 这些警告的出现一般意味着 gc 次数过于平凡或不足. 如果这个值很小, 或者是增长很慢, 那么不用去担心它. 可以阅读介绍 GM 的 gc 的文档[翻译完这个, 我就翻译 GM gc 的文档]来获取关于 gc 话题的很多信息. 我们将在以后的版本中改进这个函数, 以便让它的意义很明确易懂.

#### 表操作

- 1. int tableCount(table a\_table) 计算 table 中元素的个数.
- 2. table tableDuplicate(table a\_table) 返回传入 table 的一个副本. 我测过了, copy 的深度就是 a\_table 的元素这一层, 比如

 $t1 = \{a=9\}$ ;  $t2 = \{uu=t1, b=45\}$ ; t3 <sup>=</sup> tableDuplicate(t2); t3.b <sup>=</sup> 78; t3.uu.a <sup>=</sup> 80; print ("t2.b = ", t2.b); // t2.b = 45 print("t3.b = ", t3.b); // t3.b = 78 print ("t2. uu. a = ", t2. uu. a); // t2. uu. a = 80 print ("t3.uu.a = ", t3.uu.a); // t3.uu.a = 80

```
啥内涵大家一看就明白了
```
-华丽的风格线-----------

#### 绑定 C 函数到 GM 脚本中

C 函数可以绑定到类型上, 也可以绑定到一个全局变量. 一个可以绑定到 GM 中的 C 函数的原型是:

int GM\_CDECL gmVersion(gmThread\* a\_thread) a\_thread->GetNumParams() 可以获得参数的个数 a\_thread->Param\*() 赛取各个参数

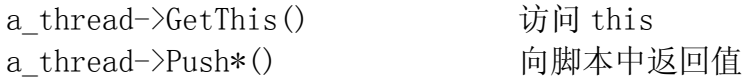

还有一些有用的宏和简写的功能函数.

C 函数的返回值描述如下:

GM\_OK 函数执行成功

GM\_EXCEPTION 函数执行失败, 在函数运行的 thread 中产生一个运 行时异常

当然函数也可能返回一些控制 thread 行为的值, 比如 GM\_SYS\_SLEEP, GM\_SYS\_YIELD, GM\_SYS\_KILL, 这些值可以让脚本的高级用户实现和修改虚拟机 的行为. 用户拥有强大的控制权, 可以更高效的实现参数变量, 重载函数(通过 支持不同类型的参数), 检查错误或无效的输入.

一个 GM 操作符绑定函数的原型是:

void GM\_CDECL dunc(gmThread\* a\_thread, gmVariable\* a\_operands)

a\_operands[0] 是左参数 a\_operands[1] 是右参数 a\_operands[0] 同时也是返回值

如果操作符函数不能执行该操作(比如错误的参数类型等), 就把 a operands[0]置为 null

对于二元操作符来说, 比如 O\_MUL, 调用操作符函数时将选择两个参数 类型较高的参数的绑定函数. NOT 是一个一元操作符(这时将使用 a\_operands[0].m\_type 的绑定函数). 这一点和 c++是不一样的, 在 c++中, 如 果你创建了一个类 Vec3, 那么 Vec3 \* float 的运算就需要重载一个\*操作符, 而 float \* Vec3 需要重载一个全局的友元函数. GM 这样做是为了降低原生类型 的处理代价和易于用户定义类型的扩展. 所以原生的 int 和 float 类型不需 要在意那些比他们高级的类型, 但是用户自定义类型例如 Vec3 可以很有弹性的 和低级类型一起工作, 它的绑定函数将被调用.

可能发生冲突的地方就是当用户自定义类型之间发生运算时, 如果用户 知道注册的顺序的话, 他们可以依据这个来编码, 否者可能要实现同样的操作 符函数来保证不会发生因为注册顺序而导致的问题. 两个用户类型可以给一个 操作符绑定同样的操作符函数, 这样可以避免不必要的重复.

例子 1, 实现一个可以注册到 GM 中的 C 函数, 比较简单, 不写注释了

// int GetHealth(GObj\* a\_obj, int a limit)

int\_cdecl GetHealth(gmThread\* a\_thread) { GM\_CHECK\_NUM\_PARAMS(2); GM\_CHECK\_USER\_PARAM(GObj::s\_scrUserType, userObj, 0);

> GM\_CHECK\_INT\_PARAM(limit, 1); Gobj\* gob =  $(Gobj*)$ user $Obj-)$ m user;

```
if (gob->m_health > a_limit) {
                      gob\rightarrow m health = a limit;
               }
               a_thread->PushInt(gob->m_health);
               return GM_OK;
          }
      例子, 向 GM 中导入一个函数, 使得在 GM 中可以使用 sqrt(56)或者
sqrt(67.8), 过程比较简单就不写注释了
        int__cdecl gmfSqrt(gmThread* a_thread) {
             GM_CHECK_NUM_PARAMS(1);
          if (a_thread->ParamType(0) == GM_INT) {
                int intVal = a_thread->Param(0).m_value.m_int;
                  a thread-\text{PushInt}((\text{int})\text{sqrt}(\text{intVal}));
                  return GM_OK;
              } else if (a thread->ParamType(0) == GM_FLOAT) {
                   float floatVal =
a_thread->Param(0).m_value.m_float;
                   a_thread->PushFloat(sqrtf(floatVal));
                   return GM_OK;
               }
               return GM_EXCEPTION;
      }
        static gmFunctionEntry s_mathLib[] = {
             \{<sup>"</sup>sqrt", gmfSqrt}, };
       machine->RegisterLibrary(s_mathLib, sizeof(s_mathLib) /
sizeof(s mathLib[0]));
      例子, 为 String 类型加上一个 Compare 操作的演示, 使得可以在 GM 中
使用 "hihi".Compare("hihi") , 因为比较重要, 给出完整代码.
        #include "gmThread.h"
     int GM_CDECL gmfStringCompare(gmThread* a_thread)
        \{GM_CHECK_NUM_PARAMS(1);
             // Compare 的参数必须是 string, 因为这个函数预期将进行字
符串的比较
          if (a_thread->ParamType(0) == GM_STRING)
         \{// 获取调用 Compare 的变量
                   const gmVariable* var = a thread->GetThis();
                   // 这个变量一定也是一个 string
                   GM_ASSERT(var->m_type == GM_STRING);
```

```
// gm str \rightarrow c str
                    gmStringObject* obj =
(gmStringObject* )GM_OBJECT(var->m_value.m_ref);
                    const char* thisStr = (const char* )*obj;
                    const char* otherStr = a_{\text{thread}}->ParamString(0);
                   // 具体的操作
                   a thread->PushInt(strcmp(thisStr, otherStr) ? 0 : 1);
                   return GM_OK;
            }
             return GM_EXCEPTION;
      }
      static gmFunctionEntry s_stringlib[] = {
             {"Compare", gmfStringCompare},
      };
    int main(int argc, char* argv[])
  \{// 先创建虚拟机
           gmMachine machine;
           // 注册到虚拟机
          machine.RegisterTypeLibrary(GM_STRING, s_stringlib, 1);
          // 好了可以用了:)
          machine.ExecuteString("print("res = ",
\langle \nabla hihi \rangle". Compare(\langle \nabla hihi \rangle);");
          getchar(); // Keypress before exit
          return 0;
     }
        程序执行结果是输出 res = 1
```
## 从 C 中调用 GM 脚本

从 C 中调用 GM 脚本时使用 gmCall 辅助类会让整个事情变得很简单, 下 面就是一个例子:

#include "gmCall.h" // 要使用 gmCall 就必须包含这个头文 件

```
gmMachine machine; // 初始化一个 GM 虚拟机
              // 我们要调用的函数是: global Add = function(a, b) { return
a + b; };
              gmCall call;
             int resultInt = 0;
            if (call.BeginGlobalFunction(&machine, "Add")) {
                   call.AddParamInt(3);
                   call.AddParamInt(5);
                   cal1. End():
                   call.GetReturnedInt(resultInt); // 取结果
               }
```
警告: 如果你从函数中返回一个 string, 那么你就马上使用它, 或 者是把它 copy 出来, 不要长期的持有这个指针. 因为这个字符串不会一直有效, 说不定在下一轮的垃圾收集中就把它回收了, 这样的话, 你再次使用它的指针 时就很危险了.

#### 游戏对象扩展

我怎样才能扩展 GM, 向它中添加一个我自己定义的类型, 就像 table 那 样子.

怎样在 GM 中表达一个 game obj?

下面的代码就是完整的将 GameObject 类型导入到 GM 中, 包含创建, 访 问, 内存管理的各个方面

```
struct GameObject {
           gmTableObject* m_table; // 容纳表功能
           gmUserObject* m_userObject;
            static gmType s_typeId; // 存储自己定义的类型
       };
       gmType GameObject::s_typeId = GM_NULL;
     #if GM_USE_INCGC
        static bool GM_CDECL GCTrace(gmMachine* a_machine,
gmUserObject* a_object, gmGarbagCollector* a_gc, const int
a_workLeftToDo, int& a_workDone) {
           GM_ASSERT(a_object->m_userType == GameObject::s_typeId);
           GameObject* object = (GameObject*) a object->m user;
        if (object->m_table)
                  a_gc->GetNextObject(object->m_table);
           a workDone += 2;
            return true;
```

```
static void GM_CDECL GCDestruct(gmMachine* a_machine,
gmUserObject* a_object) {
            GM_ASSERT(a_object->m_userType == GameObject::s_typeId);
            GameObject* object = (GameObject*)a object->m_user;
            object\rightarrow m\_table = NULL;}
       #else
      // 垃圾回收的标记函数
      void GM_CDECL GameObjectMark(gmMachine* a_machine, gmUserObject*
a object, gmuint32 a mark) {
            GM\_ASSERT(a\_object-\text{m\_userType} == GameObject::s\_typeId);GameObject* obecjt = (GameObject*)a object->m_user;
            object->m_table->Mark(a_machine, a_mark);
       }
       // 垃圾回收的回收函数
       void GM_CDECL GameObjectGC(gmMachine* a_machine, gmUserObject*
a object, gmuint32 a mark) {
             GM_ASSERT(a_object->m_userType == GameObject::s_typeId);
             GameObject* object = (GameObject*)a\_object->m_user;object->m_table.Destruct(a_machine);
              delete object;
        }
       #endif// 设置一个用来描述类型的字符串以便在调用"AdString"得到它
        static void GM_CDECL AsString(gmUserObject* a_object, char*
a_buffer, int a_bufferLen) {
             GM_ASSERT(a_ojbect->m_userType == GameObject::s_typeId);
             GameObject* object = (GameObject*) a object->m user;
             char mixBuffer[128];
              sprintf(mixBuffer, "GameObject Cptr = \%x", object);
            int mixLength = strlen(mixBuffer);
            int useLength = GM_MIN(mixLength, a_bufferLen - 1);
             GM ASSERT(useLenght > 0);
              strncpy(a buffer, mixBuffer, useLength);
             a_buffer[useLengrh] = 0;
       }
```
}

```
// get dot 操作符用来访问 table
      void GM_CDECL GameObjectGetDot(gmThread* a_thread, gmVariable*
a_operands) {
             GM_ASSERT(a_operands[0].m_type == GameObject::s_typeId);
          gmUserObject* user =
(gmUserObject*)GM OBJECT(a operands[0].m_value.m_ref);
             GameObject* object = (GmaeObject*) user>\nm_user;a operands[0] = object->m_table->Get(a_operands[1]);
        }
       // set dot 操作符用来访问 table
      void GM_CDECL GameObjectSetDot(gmThread* a_thread, gmVariable*
a_operands) {
              GM\_ASSERT(a\_operands[0].m_type == GameObject::s_typeId);gmUserObject* user =(gmUserObject* )GM_OBJECT(a_operands[0].m_value.m_ref);
              GameObject* object = (GameObject*)user>\text{m user};object->m_table->Set(a_thread->GetMachine(),
a operands[2], a operands[1]);
       }
       // 从脚本中创建 GameObject
       // 注意: 游戏中像这样直接创建对象实体并不常见, 还有, 可能并不
像保存对象的 c 指针, 取而代之的是保持一个 32bit 的 UID 来代表对象, 在使用
的时候通过 UID 来查询和验证对象
     int GM_CDECL CreateGameObject(gmThread* a_thread) {
              GameObject* object = new GameObject();
              object-\geq m table =
a thread->GetMachine()->AllocTableObject();
              object\text{-}\mathrm{m\_userObject} = a\_thread\text{-}\mathrm{CreateUser} (object,GameObject::s_typeId);
              return GM_OK;
       }
       // 获取一个 object, 这种情况下的 obj 在 c 和脚本中是一对一的.
     int GM_CDECL GetGameObject(gmThread* a_thread) {
              GameObject* foundObj = NULL;
              GM_CHECK_NUM_PARAMS(1);
           if (a_thread->ParamType(0) == GM_STRING) {
                      // todo: foundObj =
FindByName(a_thread->ParamString(0));
                      // 如果找到的话
                      a_thread->PushUser(foundObj->m_userObject);
```

```
a_thread->PushNull();
                      return GM_OK;
               }
              else if (a _thread->ParamType(0) = GM_INT) {
                      // todo: found0bj =FindById(a_thread->ParamInt(0));
                      // 如果找到的话
                      a_thread->PushUser(foundObj->m_userObject);
                      a_thread->PushNull();
                      return GM_OK;
                }
                return GM_EXCEPTION;
       }
       // 注册函数
       gmFunctionEntry regFuncList[] = {
            {"GameObject", CreateGameObject},
       }
       // 向虚拟机注册类型, 假定虚拟机已经构造好了
       // 1. 注册新类型
       GameObject::s_typeId = machine.CreateUserType("GameObject");
       // 2. 注册垃圾回收要用到的
     #if GM_USE_INCGC
           a_machine->RegisterUserCallbacks(GameObject::s_typeId,
GameObjectTrace, GameObjectDestruct, AsString);
       #else
            a_machine->RegisterUserCallbacks(GameObject::s_typeId,
GameObjectMark, GameObjectGC, AsString);
       #endif// 为类型绑定 get dot 操作
   machine.RegisterTypeOperator(GameObject::s_typeId, O_GETDOT, NULL,
GameObjectGetDot);
       // 为类型绑定 set dot 操作
    machine.RegisterTypeOperator(GameObject::s_typeId, O_SETDOT, NULL,
GameObjectSetDot);
      // 注册函数
       machine.RegisterLibrary(regFuncList, sizeof(regFuncList) /
sizeof(regFuncList[0]));
```
# 虚拟机的回调

如果一个应用程序拥有它自己的 gmObject, 它必须让垃圾回收器知道 这个对象正在被使用. 要做到这一点, 你需要在虚拟机回调中捕获 MC COLLECT GARBAGE 消息, 这个回调发生在垃圾回收器开始扫描根时. 一个让 gc 正确管理 c++持有的 gmObject 的代换方案是使用 gmMachine::AddCPPOwnedGMObject() 和 gmMachine::RemoveCPPOwnedGMObject(). 第三种方法是使用 gmGCRoot<>指针 来实现.你可以通过查阅 GM gc 的文档来获取更多这方面的知识. 应用程序可能希望在 thread 创建和销毁时执行一些动作, 比如管理这个 thread 专有的 object 等. 此外, 应用程序可能希望将 thread 的异常信息导入 到 error stream 中. 下面是一些列子. // 假定你在别处已经建立了虚拟机, 现在你要注册 callback 函数  $g$ mMachine::s machineCallback = ScriptCallback Machine; bool GM\_CDECL ScriptCallback\_Machine(gmMachine\* a\_machine, gmMachineCommand a\_command, const void\*a\_context) { switch (a\_command) { case MC\_THREAD\_EXCEPTION: { // dump 异常信息导到标准输出 bool first <sup>=</sup> true; const char\* entry; while ( (entry <sup>=</sup> a machine- $\text{SetLog}()$ . GetEntry(first)) ) { fprintf(stderr, "%s", entry); } a\_machine->GetLog().Reset(); } break; case MC\_COLLECT\_GARBAGE": { #if GM\_USE\_INCGC gmGarbageCollector\*  $gc = a$  machine->GetGC(); // 对于所有的 <sup>c</sup> 拥有的 obj // gc->GetNextObject(obj); #elsegmuint32 mark =  $*(gmuint32 *)$ a context; // 对于所有的 <sup>c</sup> 拥有的 obj // if (object->NeedsMark(mark)) { // object->GetTableObject()->Mark(a\_machi ne, mark); // } #endif $\left\{\begin{array}{cc} \end{array}\right\}$ break; case MC\_THREAD\_CREATE: { // 线程创建时的回调

```
}
      break;
      case MC_THREAD_DESTROY: {
             // 线程销毁时的回调
        }
       break;
}
 return false;
```
## 翻译后记

}

前前后后翻译了一周多, 终于算是告一段落了, 通过翻译, 增加了对 GameMonkey 的一些理解.

因为它是从 lua 发展起来的, 有很多概念有一些像, 但是经过仔细的 观察和研究代码, 发现 GM 除了借鉴了一些 lua 的概念, 从实现上和 lua 是完全 不一样的. 比如元方法的实现等等. GM 使用起来将会感觉更加复杂, 有很多问 题都需要去 coding 解决, 而不像 lua 那样美丽:) 但是从另外一方面来讲, GM 的确是给了程序足够的控制力, 的确称的上是一门面向程序员的语言. 翻译的比较匆忙, 有什么错尽管指出:) 谢谢